# Package 'ClusterStability'

February 8, 2016

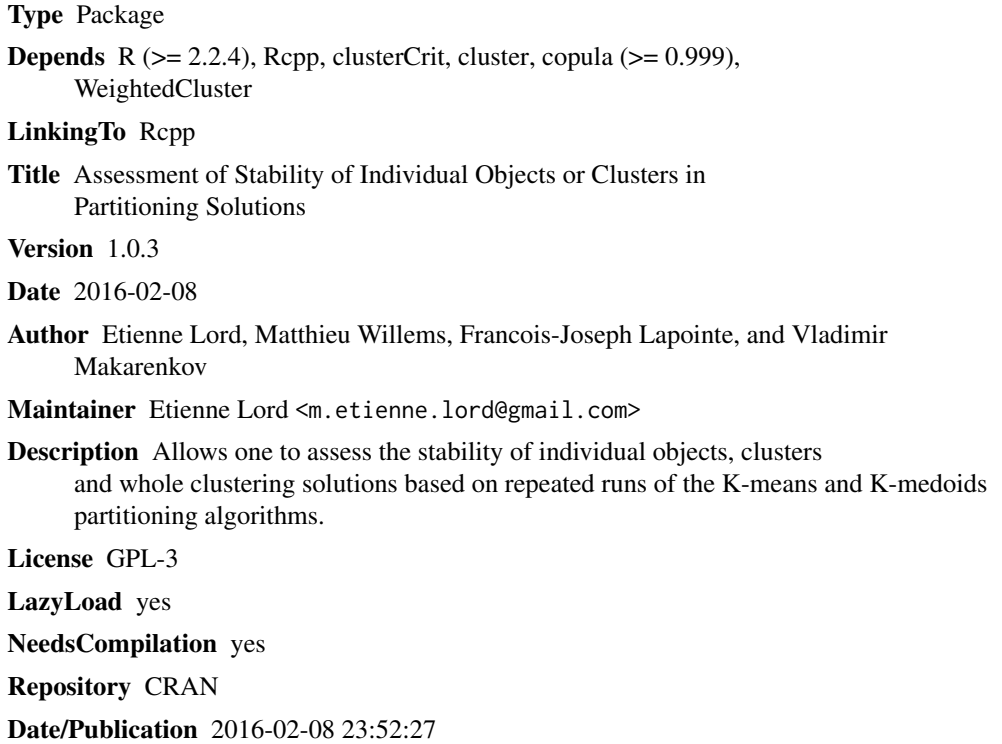

# R topics documented:

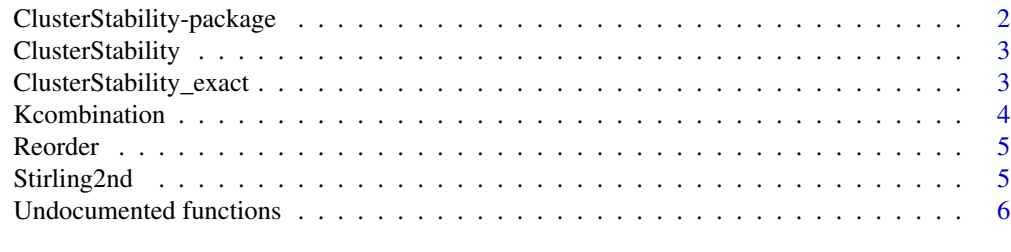

**Index** [7](#page-6-0) **7** 

#### <span id="page-1-0"></span>ClusterStability-package

*Assessment of the stability of individual objects, clusters and a whole clustering solution based on repeated runs of a clustering algorithm.*

## Description

The ClusterStability package uses a probabilistic framework and some well-known clustering criteria (e.g. Calinski-Harabasz, Silhouette, Dunn and Davies-Bouldin) to compute the stability scores (*ST*) of each individual object (i.e., *element*) in the clustering solution provided by the K-means and K-medoids partitioning algorithms.

## Details

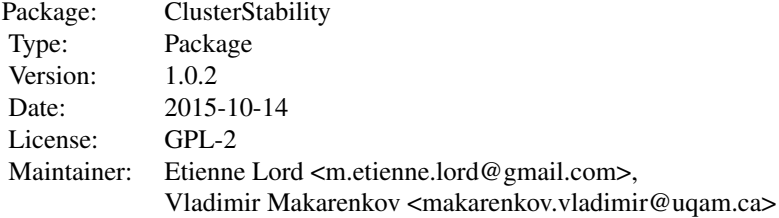

Function [ClusterStability](#page-2-1) computes the individual and global stability scores (*ST*) for a partitioning solution using either K-means or K-medoids (the approximate solution is provided).

Function [ClusterStability\\_exact](#page-2-2) is similar to the [ClusterStability](#page-2-1) function but uses the Stirling numbers of the second kind to compute the exact stability scores (but is limited to a small number of objects).

Function [Kcombination](#page-3-1) computes the *k*-combination of a set of numbers for a given *k*.

Function [Reorder](#page-4-1) returns the re-ordered partitioning of a series of clusters.

Function [Stirling2nd](#page-4-2) computes the Stirling numbers of the second kind.

#### Author(s)

Etienne Lord, François-Joseph Lapointe and Vladimir Makarenkov

# See Also

[ClusterStability](#page-2-1), [ClusterStability\\_exact](#page-2-2), [Kcombination](#page-3-1), [Reorder](#page-4-1), [Stirling2nd](#page-4-2)

<span id="page-2-1"></span><span id="page-2-0"></span>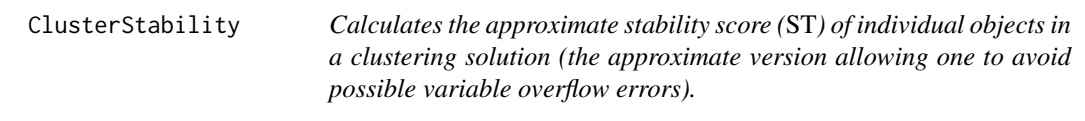

#### Description

This function will return the individual stability score *ST* and the global score *STglobal* using either the K-means or K-medoids algorithm and four different clustering indices: Calinski-Harabasz, Silhouette, Dunn or Davies-Bouldin.

# Usage

ClusterStability(dat, k, replicate, type)

#### Arguments

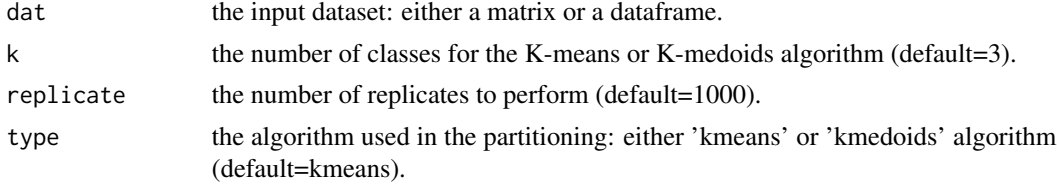

#### Value

Returns the individual (*ST*) and global (*ST\_global*) stability scores for the four clustering indices: Calinski-Harabasz (*ch*), Silhouette (*sil*), Dunn (*dunn*) or Davies-Bouldin (*db*).

#### Examples

## Calculates the stability scores of individual objects of the Iris dataset ## using K-means, 100 replicates (random starts) and k=3 ClusterStability(dat=iris[1:4],k=3,replicate=100,type='kmeans');

<span id="page-2-2"></span>ClusterStability\_exact

*Calculates the exact stability score (*ST*) for individual objects in a clustering solution.*

#### Description

This function will return the exact individual stability score *ST* and the exact global score *STglobal* using either the K-means or K-medoids algorithm and four different clustering indices: Calinski-Harabasz, Silhouette, Dunn or Davies-Bouldin. Variable overflow errors are possible for large numbers of objects.

#### <span id="page-3-0"></span>Usage

```
ClusterStability_exact(dat, k, replicate, type)
```
#### Arguments

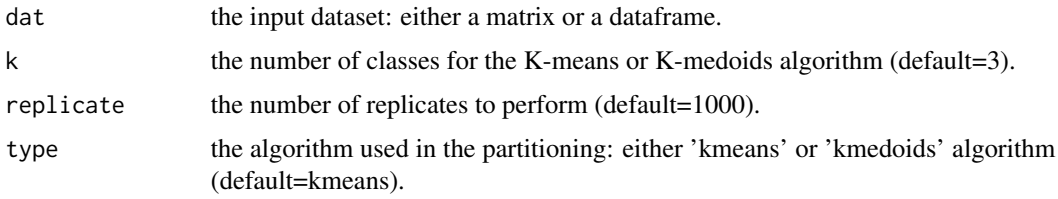

# Value

Returns the exact individual (*ST*) and global (*ST\_global*) stability scores for the four clustering indices: Calinski-Harabasz (*ch*), Silhouette (*sil*), Dunn (*dunn*) or Davies-Bouldin (*db*).

# Examples

```
## Calculate the stability scores of individual objects of the Iris dataset
## using K-means, 100 replicates (random starts) and k=3
ClusterStability_exact(dat=iris[1:4],k=3,replicate=100,type='kmeans');
```
<span id="page-3-1"></span>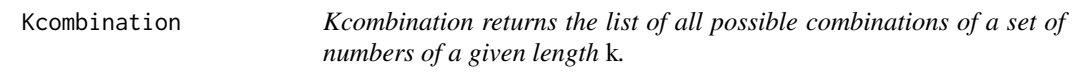

# Description

This function, given a vector of numbers, will return all the possible combinations of a given length *k*.

#### Usage

```
Kcombination(data, k, selector)
```
#### Arguments

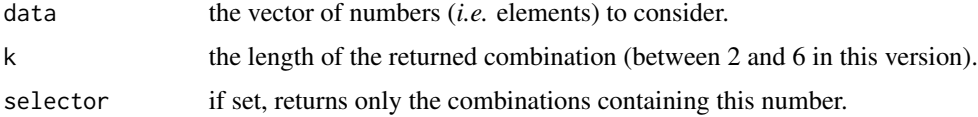

# Value

Return a list of all possible combinations for the given vector of numbers.

#### <span id="page-4-0"></span>Reorder 5

#### Examples

```
## Returns the k-combination of the list of numbers: 1,2,3 of length=2.
   ## i.e. (1,2), (1,3), (2,3)
Kcombination(c(1,2,3),k=2)
   ## Returns only the k-combination containing the number 1.
   ## i.e. (1,2), (1,3)
Kcombination(c(1,2,3),k=2,selector=1)
```
<span id="page-4-1"></span>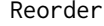

This function returns the ordering of a partitioning solution in ascend*ing order.*

# Description

This function returns the ordered partition of a set of numbers in ascending order and reorderd to start at one. This is an auxiliary function.

#### Usage

Reorder(data)

#### Arguments

data vector of partition numbers to reorder.

# Value

A vector of ordered partition numbers for this data.

# Examples

```
Reorder(c(1,3,4,4,3,1))
# Expected : 1 2 3 3 2 1
```
<span id="page-4-2"></span>Stirling2nd *Stirling2nd function computes the Stirling numbers of the second kind.*

#### Description

This function returns the estimated Stirling numbers of the second kind *i.e.*, the number of ways of partitioning a set of *n* objects into *k* nonempty groups.

#### Usage

Stirling2nd(n,k)

#### <span id="page-5-0"></span>Arguments

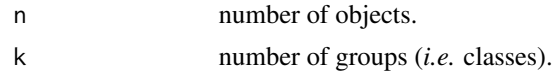

# Value

The Stirling number of the 2nd kind for *n* elements and *k* groups or *NaN* (if the Stirling number for those  $n$  and  $k$  is greater than 1e300).

#### Examples

```
Stirling2nd(n=3,k=2)
# Expected value=3
Stirling2nd(n=300,k=20)
# Expected value=NaN
```
Undocumented functions

*Undocumented functions*

#### Description

The following functions are for internal computation only: *calculate\_global\_PSG, calculate\_indices, calculate\_singleton, is\_partition\_group, p\_n\_k, p\_tilde\_n\_k, calculate\_individual\_PSG\_approximative, calculate\_individual\_PSG\_exact, calculate\_individual\_PSG*.

# <span id="page-6-0"></span>Index

∗Topic Stability score,ST,individual,global,approximative ClusterStability, [3](#page-2-0) ∗Topic Stability score,ST,individual,global,exact ClusterStability\_exact, [3](#page-2-0) ∗Topic k-combination Kcombination, [4](#page-3-0) ∗Topic package ClusterStability-package, [2](#page-1-0) ∗Topic partitioning criteria ClusterStability-package, [2](#page-1-0) ∗Topic stability score ClusterStability-package, [2](#page-1-0) a2combination *(*Undocumented functions*)*, [6](#page-5-0) calculate\_global\_PSG *(*Undocumented functions*)*, [6](#page-5-0) calculate\_indices *(*Undocumented functions*)*, [6](#page-5-0) calculate\_individual\_PSG *(*Undocumented functions*)*, [6](#page-5-0) calculate\_individual\_PSG\_approximative *(*Undocumented functions*)*, [6](#page-5-0) calculate\_individual\_PSG\_exact *(*Undocumented functions*)*, [6](#page-5-0) calculate\_singleton *(*Undocumented functions*)*, [6](#page-5-0) ClusterStability, *[2](#page-1-0)*, [3](#page-2-0) ClusterStability-package, [2](#page-1-0) ClusterStability\_exact, *[2](#page-1-0)*, [3](#page-2-0) is\_partition\_group *(*Undocumented functions*)*, [6](#page-5-0) Kcombination, *[2](#page-1-0)*, [4](#page-3-0) p\_n\_k *(*Undocumented functions*)*, [6](#page-5-0) p\_tilde\_n\_k *(*Undocumented functions*)*, [6](#page-5-0) Reorder, *[2](#page-1-0)*, [5](#page-4-0) Stirling2nd, *[2](#page-1-0)*, [5](#page-4-0) Undocumented functions, [6](#page-5-0)